## LOGO OVERVIEW

The logo and graphic mark must be shown appropriately and consistently across all assets in order to maintain undiluted visual impact and brand integrity.

Two variations of the logo and one graphic mark are available for use across applications. Physical dimensions, proportion, and background should be assessed before deciding which format to use in each instance.

The following page should serve as a guide to the various logo variations and how they may be used, depending on different visual circumstances.

The logo and graphic mark should not be altered under any circumstance. All assets must be constructed using only the approved files

For more information, visit Page 5.

## ANATOMY

The logo consists of two parts:

- The **logotype** is the typographic portion that conveys the title of the organization.
- The graphic mark is the symbol that conveys the visual theme of the organization.

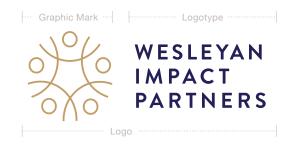

### FORMATS

- The graphic mark may be used for minimalist brand presence.
- The stacked logo should be used when possible for vertically oriented assets.
- The full lock-up, including the tagline should be used when reaching a new audience, or to provide additional context to the brand. Keep in mind the size of the tagline and it's visibility. See page 5.

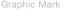

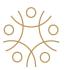

Stacked Log

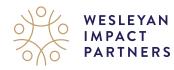

Full Lock-up

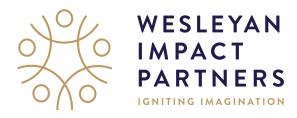

## FULL COLOR LOGO

Should be used when possible on light backgrounds.

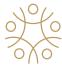

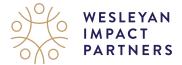

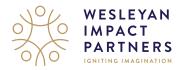

## BLACK LOGO

May be used when printing is limited to grayscale on light backgrounds.

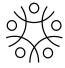

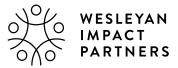

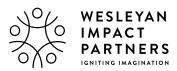

## LIGHT COLOR LOGO

Should be used when possible on dark backgrounds.

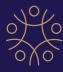

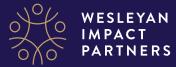

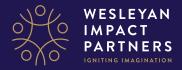

## WHITE LOGO

May be used when printing is limited to grayscale on dark backgrounds.

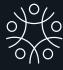

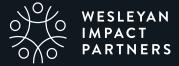

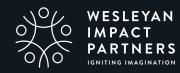

## LOGO PAIRINGS

## COLOR BACKGROUNDS

To the right are some examples of how the logo should appear when placed onto solid blocks of Wesleyan Impact Partners colors.

- The color logo may be placed onto white or complimentary pastel neutrals.
- The black logo may be placed onto white or non-complimentary pastel colors
- The light color logo may be placed onto dark blues or dark neutrals.
- The white logo may be placed onto any non-complimentary bright or dark color.

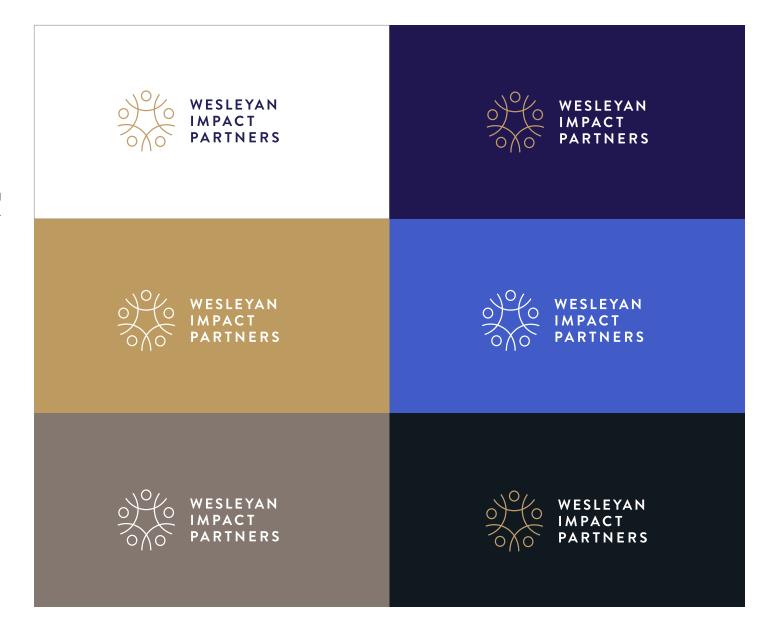

## LOGO PAIRINGS

## PHOTO BACKGROUNDS

To the right are some examples of how the logo may appear when placed over photos, with a focus on contrast.

- The color logo may be placed onto simple light wash images.
- The black logo may be placed onto complex light wash images.
- The light color logo may be placed onto simple, dark images that contain complimentary colors (dark blues and dark neutrals).
- The white logo may be placed onto bright, complex, or non-complimentary dark images.

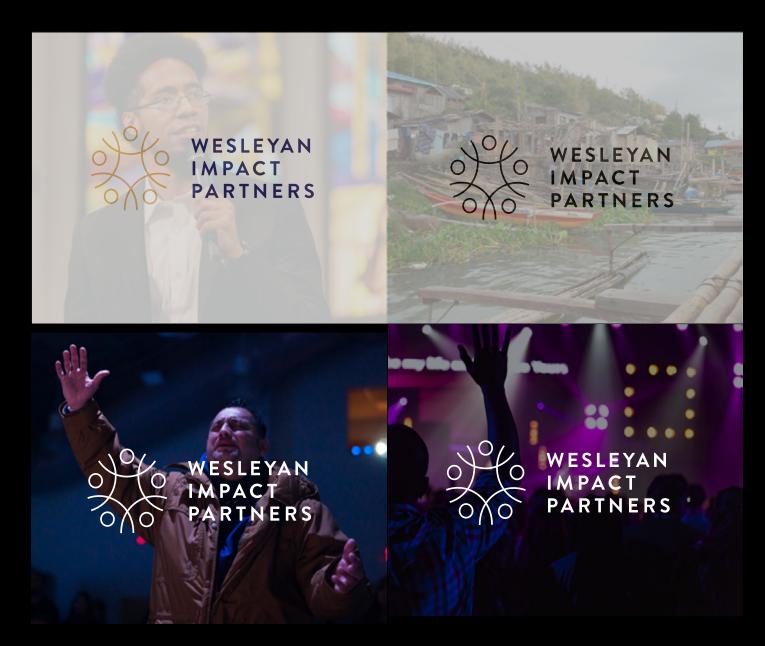

## LOGO USAGE

Incorrect use of the logo subtracts from the integrity of the brand. The logo and mark should not be altered in any way, nor under any circumstance. All assets must be constructed using only the approved files provided by Wesleyan Impact Partners, using this document to define appropriate use.

To the right, you will find some practices to avoid, including do not:

- Modify the logo by squeezing or stretching the dimensions disproportionately.
- Skew the logo or change the angle.
- Add text or visual elements on top of the logo or within the minimum clear space.
- O Change any part of the logotype, including, but not limited to color, font, etc.
- Apply dramatic effects to the logo.

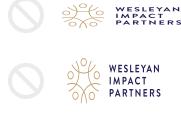

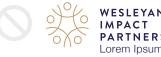

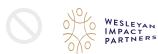

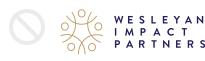

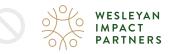

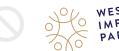

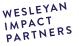

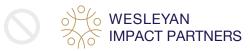

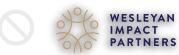

## CLEAR SPACE

For visual clarity, assets must allow padding on all four sides of the logo. A minimum of 25% of the full height is suggested for all variations of the logo.

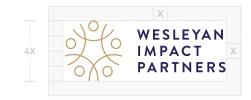

## MINIMUM SIZE

For legibility and visual impact of the logo and graphic mark, all versions must be reproduced at a reasonable, legible size. For print, the height must be least one quarter inch (1/4"). For digital, the height must beat least 50px.

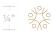

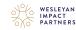

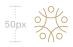

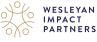

## COLOR AND GRADIENT

Color is a key element to setting the tone of the brand. The Wesleyan Impact Partners palette consists of a deep navy, classic gold, warm gray, vibrant blue, and dark teal.

- Navy, blue, teal, black, or warm gray text may be used for lighter backgrounds
- White or gold text may be used for darker backgrounds
- Any brand color may be used for emphasis, large titles, etc.
- No more than two brand colors should be used for a single block of text.
- A clean, fluid gradient consisting of deep navy and vibrant blue may be used sparingly for a dynamic look/feel.
- If possible, the direction of the gradient should strategically emanate from the point of focus (logo, numerical stat, illustration, etc.).

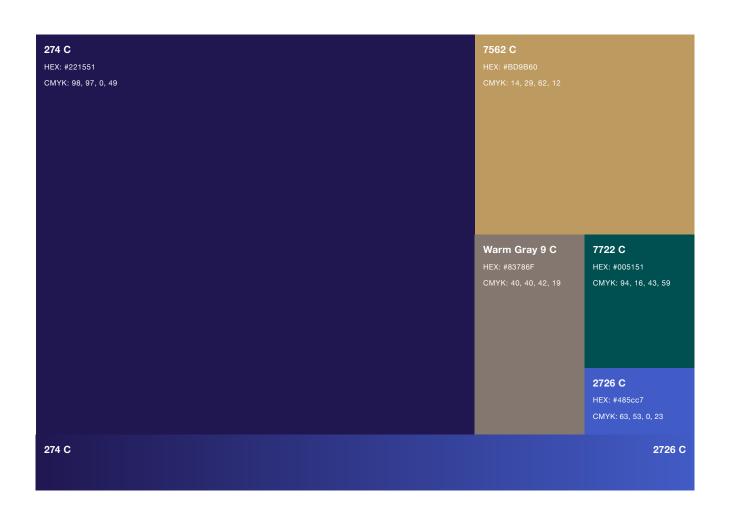

## PRIMARY TYPEFACES

Wesleyan Impact Partners has a distinct set of primary typefaces that may be combined to create dynamic and diverse layouts. To the left is a visual preview of each typeface and its suggested use.

Click here to sync Bebas Neue Pro
Click here to download Seville Script
Click here to sync Brandon Grotesque
Click here to download Crimson Text
Click here to download Akzidenz-Grotesk

## HEADER

Bebas Neue Pro Bold 0 kerning, ALLCAPS ABCDEFGHIJKLMNOPQRSTUVWXYZ 0123456789?!@#\$%&[]{}<>::"../\*

## CALLOUT

Seville Script
0 kerning, Sentence case

Aa Blo Ce Dd Ge Fz Gg Hlm li Jj Kk II Mm Nn Oo Pp Qg R1 Gs Tt Un Vv Ww Xe Yy Zz 0123456789?! @#\$%&()() <>::",.../"

## SUBHEAD 1

Brandon Grotesque Medium 350 kerning, ALLCAPS

ABCDEFGHIJKLMNOPQRSTUVWXYZ 0123456789?!@#\$%&(){}<>:;",./\*

## SUBHEAD 2

Crimson Text Italic 75 kerning, Sentence Case Aa Bb Cc Dd Ee Ff Gg Hh Ii Jj Kk Ll Mm Nn Oo Pp Qq Rr Ss Tt Uu Vv Ww Xx Yy Zz
0123456789?!@#\$%&(){}<>:;",. /\*

### BODY

Akzidenz-Grotesk Std Book 25 kerning, Sentence Case Aa Bb Cc Dd Ee Ff Gg Hh Ii Jj Kk Ll Mm Nn Oo Pp Qq Rr Ss Tt Uu Vv Ww Xx Yy Zz 0 1 2 3 4 5 6 7 8 9 ? ! @ # \$% & () {} < > : ; ", . /\*

Akzidenz-Grotesk Std Italic 25 kerning, Sentence Case Aa Bb Cc Dd Ee Ff Gg Hh Ii Jj Kk Ll Mm Nn Oo Pp Qq Rr Ss Tt Uu Vv Ww Xx Yy Zz 0 1 2 3 4 5 6 7 8 9 ?!@#\$%&(){} < > :;",. /\*

Akzidenz-Grotesk Std Medium 25 kerning, Sentence Case Aa Bb Cc Dd Ee Ff Gg Hh li Jj Kk Ll Mm Nn Oo Pp Qq Rr Ss Tt Uu Vv Ww Xx Yy Zz 0 1 2 3 4 5 6 7 8 9 ?! @ # \$ % & () {} < > :;",. /\*

## ALTERNATE TYPEFACES

Unfortunately, not all fonts are available for use within online spaces. To accurately reflect the Wesleyan Impact Partners brand, you may use visually similar alternatives that are available through Google Fonts.\*

To the left is a visual preview of each typeface and its suggested use.

Click here to download Bebas Neue Click here to download Josefin Sans Click here to download Crimson Text Click here to download Work Sans

<sup>\*</sup> There is no substitute for Seville Script available online. This callout font must be exported as a graphic image then placed in as an object.

| HEADER                                         | A B C D E F G H I J K L M N O P Q R S T U V W X Y Z                                                                                         |
|------------------------------------------------|----------------------------------------------------------------------------------------------------|
| Bebas Neue<br>0 kerning, ALLCAPS               | 0123456789?!@#\$%&(){}<>:;",./*                                                                                                    |
| SUBHEAD 1                                      | A B C D E F G H I J K L M N O P Q R S T U V W X Y Z                                                                                         |
| Josefin Sans Bold<br>350 kerning, ALLCAPS      | 0123456789?!@#\$%&(){}<>:;",./*                                                                                                    |
| SUBHEAD 2                                      | Aa Bb Cc Dd Ee Ff Gg Hh Ii Jj Kk Ll Mm Nn Oo Pp Qq Rr Ss Tt Uu Vv Ww Xx Yy Zz                                                               |
| Crimson Text Italic 75 kerning, Sentence Case  | 0123456789?!@#\$%&(){}<>:;",. /*                                                                                                    |
| BODY                                           |                                                                                                    |
| Work Sans Regular<br>25 kerning, Sentence Case | Aa Bb Cc Dd Ee Ff Gg Hh Ii Jj Kk Ll Mm Nn Oo Pp Qq Rr Ss Tt Uu Vv Ww Xx Yy Zz<br>0 1 2 3 4 5 6 7 8 9 ?! @ # \$ % & ( ) { } < > : ; ", . / * |
| Work Sans Italic                               | Aa Bb Cc Dd Ee Ff Gg Hh Ii Jj Kk Ll Mm Nn Oo Pp Qq Rr Ss Tt Uu Vv Ww Xx Yy Zz                                                               |
| 25 kerning, Sentence Case                      | 0123456789?!@#\$%&(){}<>:;",./*<br>                                                                                                    |
| Work Sans SemiBold                             | Aa Bb Cc Dd Ee Ff Gg Hh Ii Jj Kk Ll Mm Nn Oo Pp Qq Rr Ss Tt Uu Vv Ww Xx Yy Zz                                                               |
| 25 kerning, Sentence Case                      | 0123456789?!@#\$%&(){}<>:;",./*                                                                                                    |

## TYPE RATIOS

Typeface plays a vital role in visual communication and is an essential component in leaving a lasting impression. The typographic diversity of the Wesleyan Impact Partners brand leaves room for different interpretations/visual approaches.

For consistency and optimal results, refer to the ratios on the right when constructing branded layouts.

| Sample Header32pt size, 32pt leading | 4X SIZE OF BODY COPY                                                                                                    |
|--------------------------------------|----------------------------------------------------------------------------------------------------|
| Sample Subhead B                     | 1.5x size of body copy with 145% line spacing.  Lorem ipsum dolor ismet.                                                                                                    |
| Sample Subhead A                     | EQUAL TO SIZE OF BODY COPY WITH  250-300% LINE SPACING                                                                                                    |
| Sample Callout                       | At least 3x the size of body copy                                                                                                    |
| Sample Body8pt size, 11.6 leading    | Body copy with 1.45x line spacing. Lorem ipsum dolor ismet. Pa id quos ex ea si o<br>sitat. Ro blabo. Atest, temodi am et molorem odignatur sime perum re ex eroviti do<br>expere tionet od ma dolent quam es si asped eosae venem. |

# PATTERNS & MOTIFS

The pattern and motif on this page should be used to add visual interest, and improve hierarchy.

## LOGO GRADATION

 The logo may be faded into white or blue as a background element. No text or other elements should overlap or interrupt this gradation. The logo should be at a scale that makes it an abstract element.

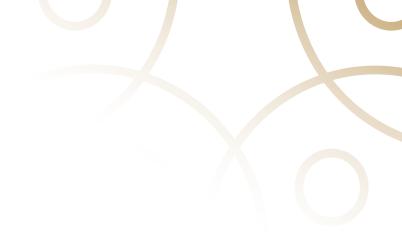

## INTERLOCKING CIRCLES

 This repeating pattern may be used to separate sections, or improve hierarchy.
 It is designed so it can be set up in a infinite array.

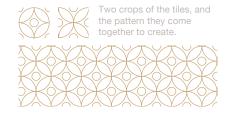

## GOLDEN CIRCLE

- Circles can be used to add dimension and to create additional patterns.
- Be mindful of their placement—directly behind the shoulders and above the head can create an inappropriate haloed effect.

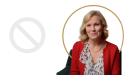

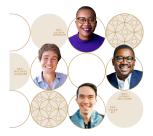

An example combining golden circles and the interlocking pattern appropriately.

## HAND-DRAWN FLOURISHES

 These elements can be used to add emphasis to text. They should be avoided on more technical documents.

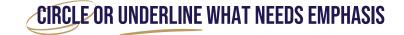